This Function Reference Sheet can be used by provider agencies and fiscal intermediaries as well as any other staff or administrators before and after submitting EVV data to the NYS EVV Data Aggregator.

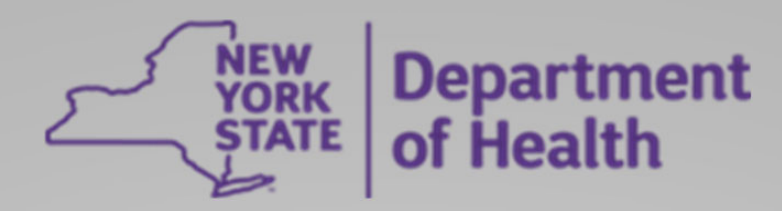

## **Electronic Visit Verification (EVV) Data Submission Function Reference Sheet**

## *Where can I find more information?*

You can find more details in the **Interface Control Document (ICD)** and in the **Technical User Guide**. Any further technical questions may be sent to eMedNY Tier 2 Operations at emednyproviderservices@gdit.com.

All other questions may be sent to the EVV Mailbox at EVVHelp@health.ny.gov.

**GET** The **GET** function can be used to retrieve a single existing record and its payload details.

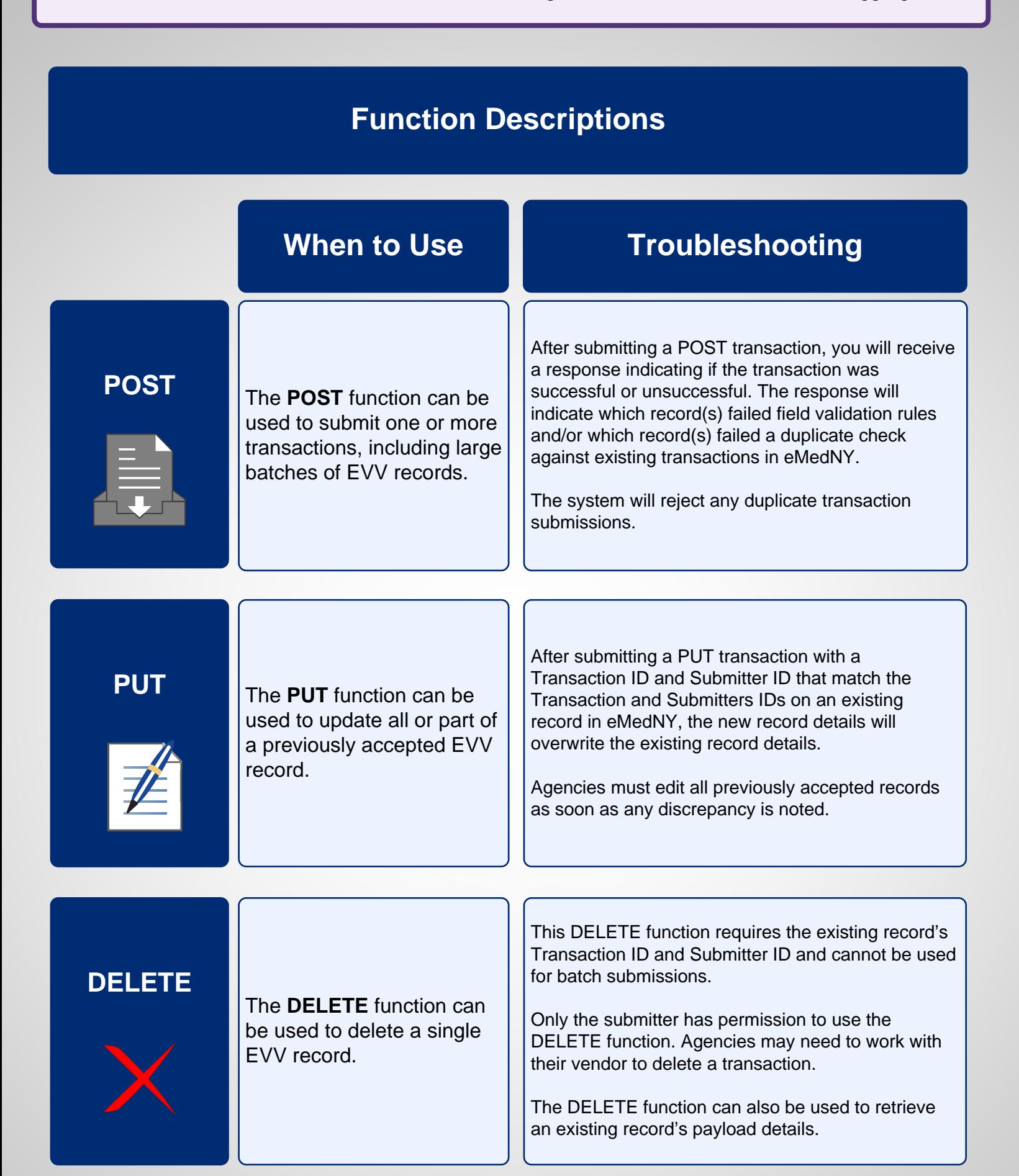

The GET function requires the existing record's Transaction ID and Submitter ID and cannot be used for batch submissions.

Only the submitter has permission to use the GET function. Agencies may need to work with their vendor to review a transaction.